ByVac **Product Specification** 

# **I2C or Serial ADC P011/2**

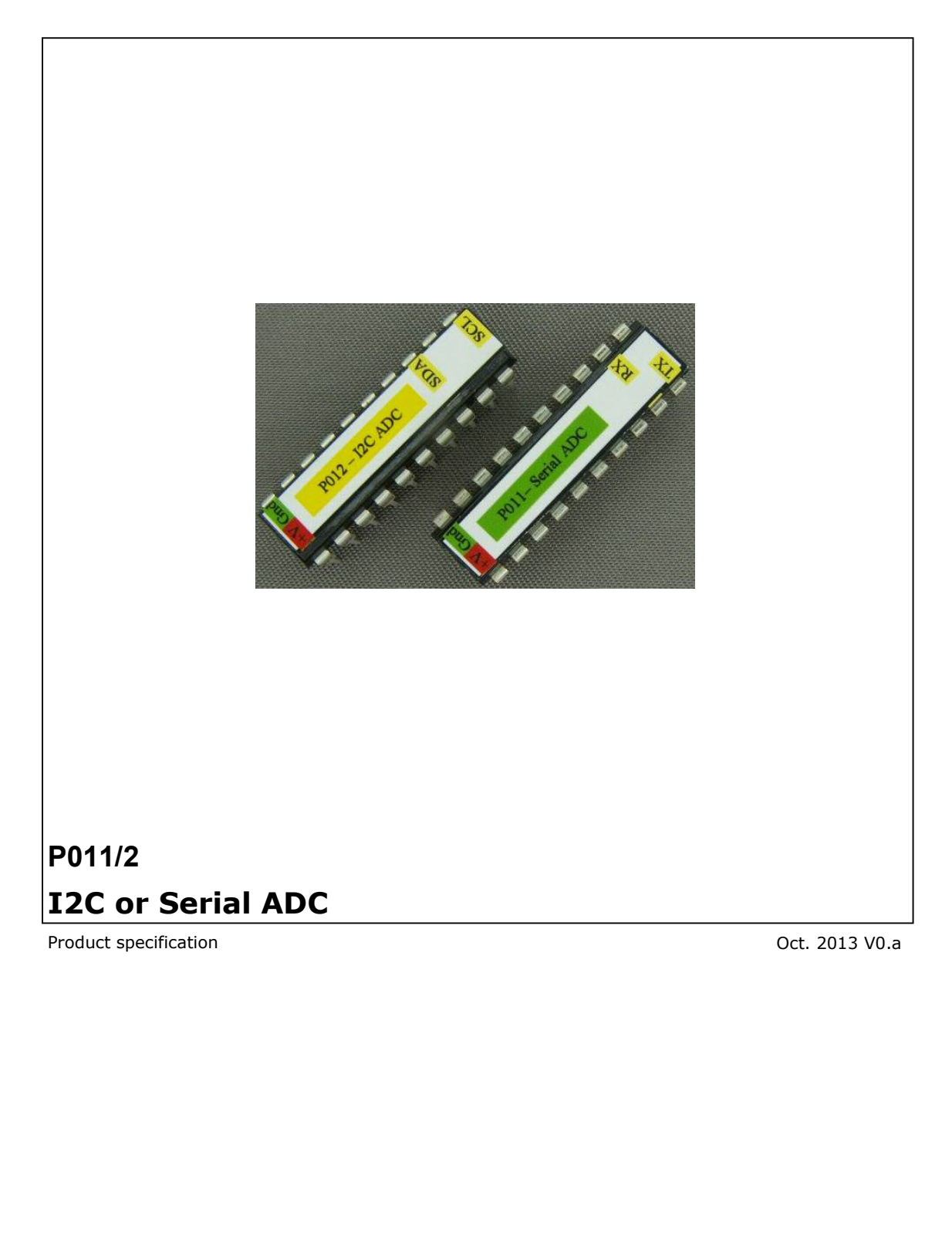

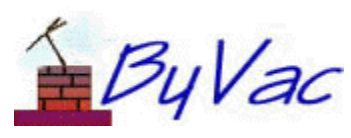

b

**I2C or Serial ADC** 

 $P<sub>011/2</sub>$ 

# **Contents**

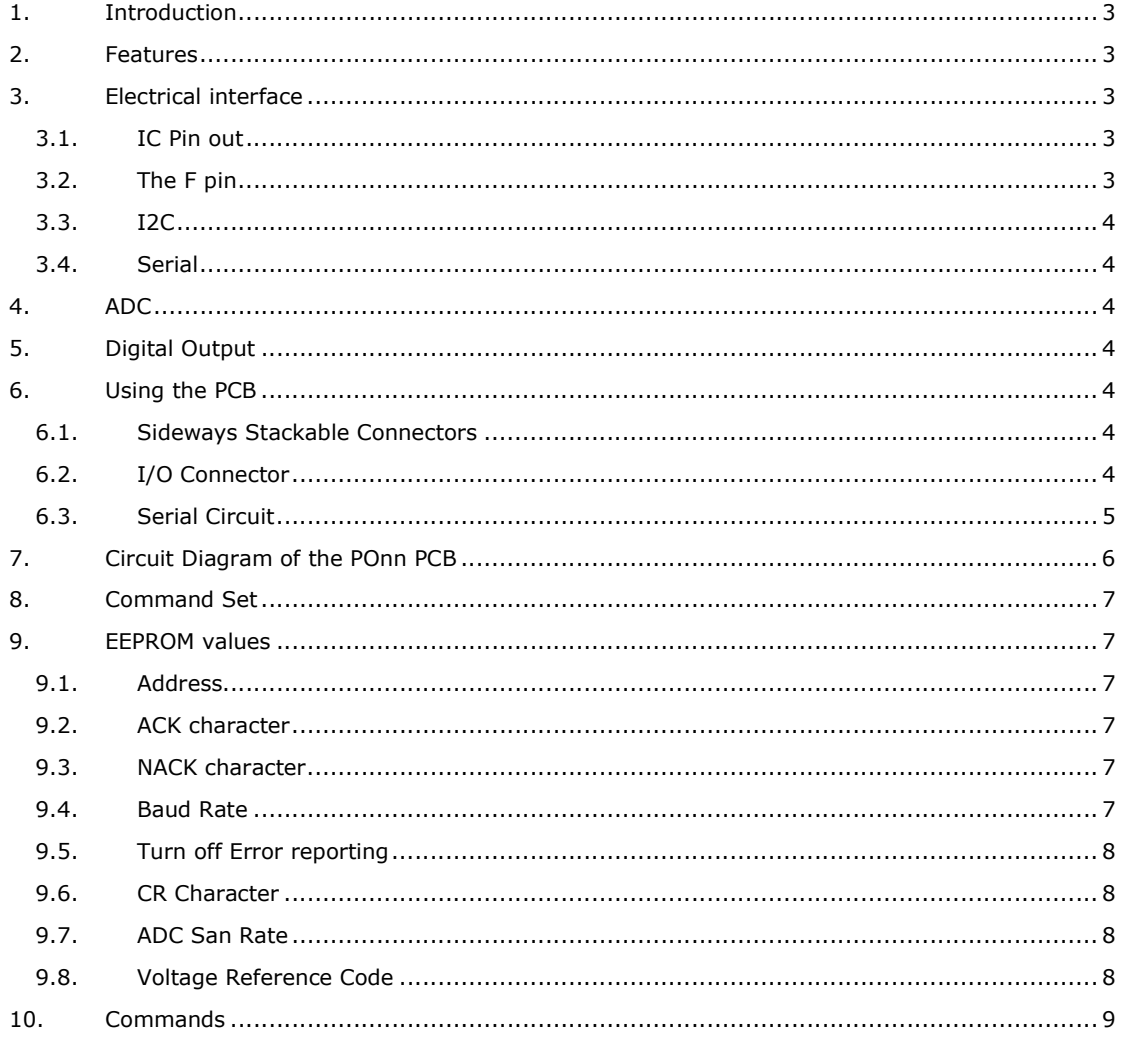

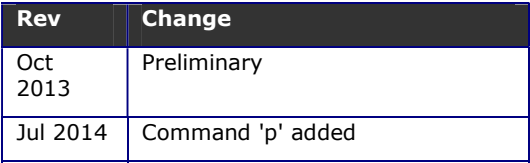

# **1. Introduction**

The P011 is a serial ADC and the P012 is an I2C ADC. This is supplied and an IC but there is also a PCB.

The ADC has 8 channels 10 bits wide (0 to 1023). In addition to this there are 3 digital outputs. All of these can be conveniently be controlled with 2 wires(serial or I2C)

More data and examples with free software can be found at www.pichips.co.uk

# **2. Features**

- Wide voltage range 2.5V to 5.5V
- 8 ADC channels, 10bit
- 3 digital outputs
- Accurate voltage ref built in
- Simple serial or I2C protocol
- User configurable EEPROM

# **3. Electrical interface**

The IC is a 20 pin DIL for ease of use and has two versions:

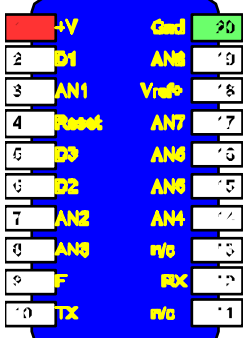

## **PO11 Serial IC**

|    | ٠V                            | <u>end</u>   | 20             |  |
|----|-------------------------------|--------------|----------------|--|
| 2  | И                             | ANG          | $\hat{\tau}_0$ |  |
| 1  | AN <sub>1</sub>               | <b>Vrefo</b> | ٠s             |  |
|    | <b><i><u>Contract</u></i></b> | AN7          |                |  |
| 6  | PX.                           | <b>ANG</b>   | ٠â             |  |
| ¢  | <b>12</b>                     | <b>ANG</b>   | 5              |  |
|    | <b>AN2</b>                    | <b>AN4</b>   |                |  |
| ŋ  | AN <sub>5</sub>               | <b>SDA</b>   |                |  |
| Ģ. |                               | m/a          |                |  |
|    | 78                            | <b>SO</b>    |                |  |

**PO12 I2C IC** 

There are two versions of the IC, the only electrical difference is that one has TX,RX pins and the other has SCL, SDA pins.

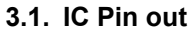

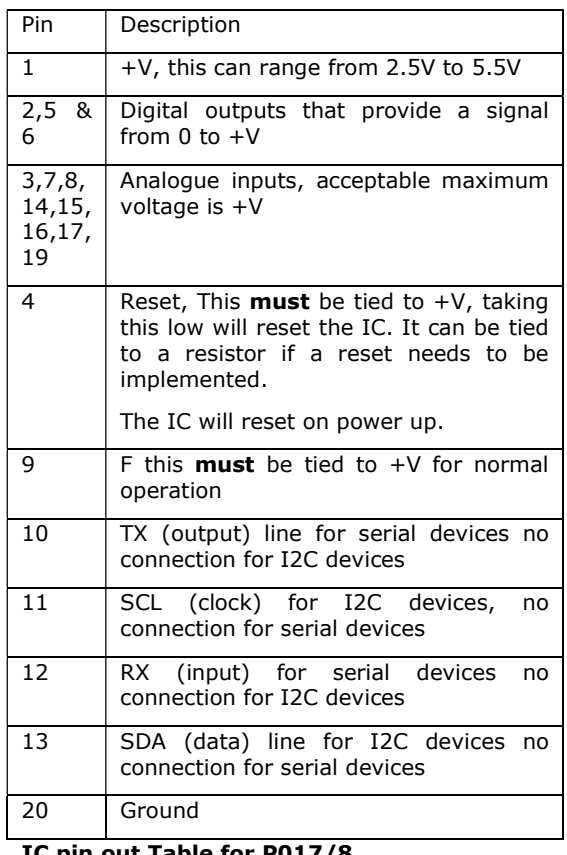

### **IC pin out Table for P017/8**

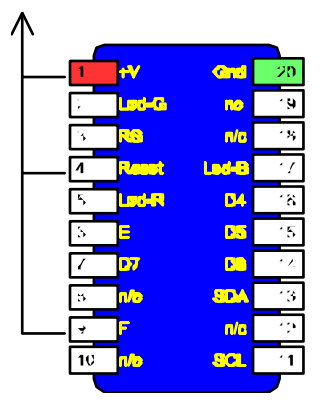

For correct operation Pins 4 and 9 must be tied to  $+V$ .

## **3.2. The F pin**

The IC is controlled by values in the EEPROM and it may be possible that the user could change critical values that would stop the IC from communication. If this happens:

- 1) Remove power
- 2) Tie pin F to ground
- 3) Apply power

### 4) Remove power

This procedure will restore the first few bytes of EEPROM that will restore normal communications using the default address.

## **3.3. I2C**

The I2C interface is the standard arrangement, somewhere along the bus a pull up resistor is required for the SCL and SDA lines.

### **The default device address is 0x68(8 bit) or 0x34 for Rpi and Arduino**

## **3.4. Serial**

The serial interface is a standard 1 start bit 8 data bits and 1 stop bit and is initially set to 9600 Baud. This is user changeable from 2400 to 115200 in 8 steps.

The interface can be connected to a UART or USB to serial device and expected the voltage to be TTL levels (0 and 5V or 0 and 3.3V). By default and when connecting directly to one of the above devices the output (TX) is correct for a single device.

There is an opportunity to have more than one device share the TX line and this is achieved with an open collector circuit. The circuit diagram of the PO17 PCB shows how this can be achieved. When using this circuit the output (TX) requires inverting and this is done via a setting in the EEPROM.

By default the serial interface is set at 9600 Baud and the serial device address is '**h**'.

# **4. ADC**

The ADC is running continuously and saving values to its internal RAM. The speed of the samples can be adjusted to suit the physical conditions.

The MAXIMUM input voltage to any ADC pin must not exceed +V. The range of the ADC is 10 bits so this will translate to a value of 0 to 1023.

There is an accurate reference voltage that can be selected via the interface, see the command table for the values.

Poor results will be obtained if the input impedance exceeds 10k

# **5. Digital Output**

These will provide an output fro  $0$  to  $+V$  and can be accessed via the serial or I2C interface.

# **6. Using the PCB**

The device can be used with or without the PCB, it is however a very convenient way of using the device.

Full instructions for assembling the PCB are given at www.pichips.co.uk

The PCB is designed for various IC's and so this data sheet will cover the options specifically for the PO11/2

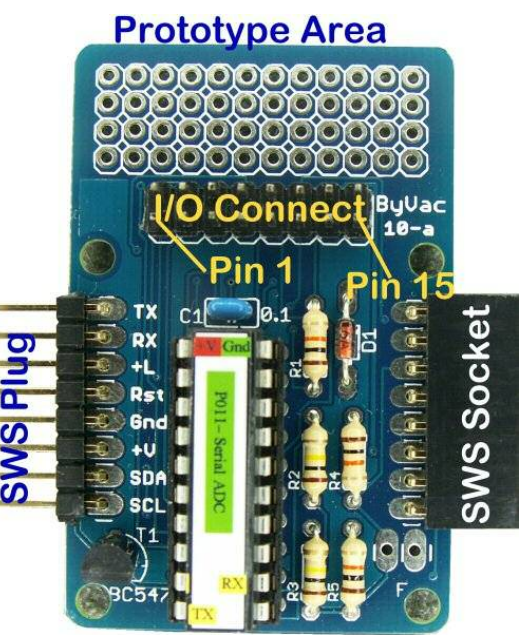

### **6.1. Sideways Stackable Connectors**

The PCB provides a pin (left hand side) and socket (right hand side) arrangement. This will allow many PCB's to be stacked together to form a system.

The pins and socket are connected through on a 1:1 arrangement.

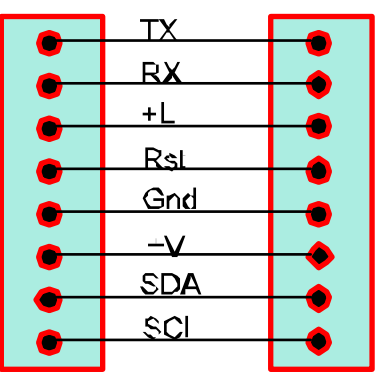

The +L pin goes to pin 20 of the IC and is therefore the main supply. The +V pin does not go to any part of the IC.

### **6.2. I/O Connector**

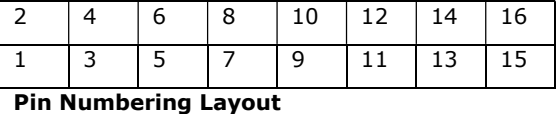

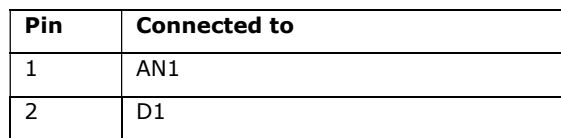

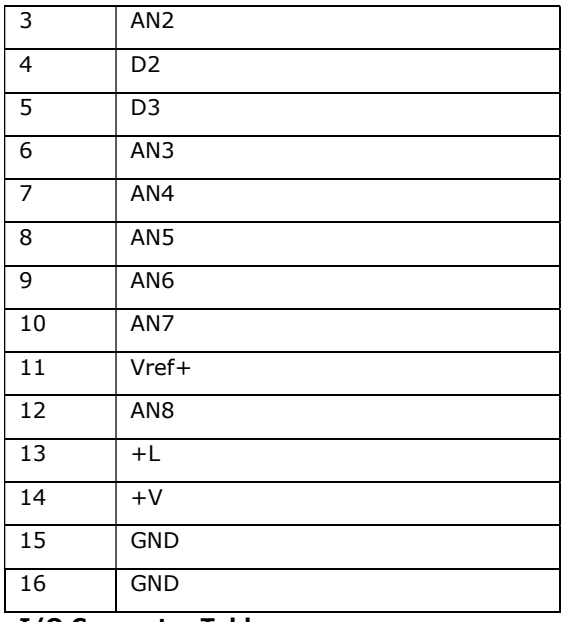

**I/O Connector Table** 

### **6.3. Serial Circuit**

This circuit has two features:

- 1) It has been specially designed for use with 5V and 3V3 hosts. The device can be operated at 5V but still be connected to a 3V3 host without fear that the TX pin will be outputting 5V as this is clamped to 3v3 by the diode.
- 2) The output transistor is effectively an open collector device, this makes it possible to use many devices on the same serial bus without a clash of the TX lines.

ByVac **Product Specification** ByVac **Product Specification** 

# **I2C or Serial ADC P011/2**

# **7. Circuit Diagram of the POnn PCB**

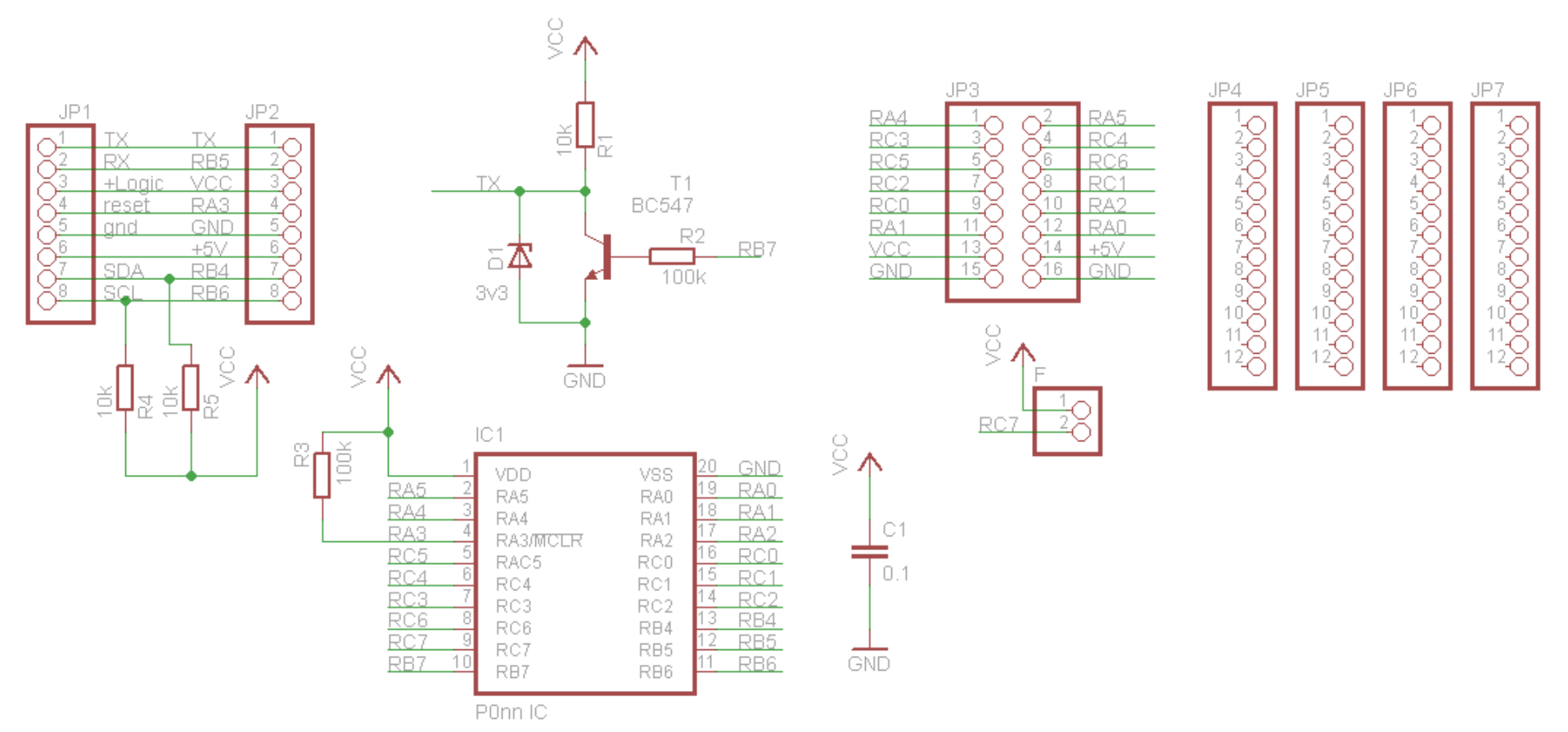

# **8. Command Set Default address, serial ('h') I2C**

**(0x34, 7bit)** 

The commands are sent to the serial interface byte by byte, however for convenience the byte values chosen coincide with ASCII characters. This makes debugging on a terminal very easy.

All commands will be referred to by their ASCII value but remember on a microcontroller host system, sending 'a' on a terminal is just the same as sending the value 97.

Where appropriate all of the serial commands listed in the summary table below have an I2C equivalent.

The full command details are listed later on in the text.

| <b>Command Set Summary</b> |                         |  |
|----------------------------|-------------------------|--|
| a(1)                       | Get ADC channel         |  |
| d(2)                       | Digital outputs         |  |
| V(3)                       | Voltage reference       |  |
| W(0x91)                    | <b>Write to EEPROM</b>  |  |
| R (0x90)                   | Read from EEPROM        |  |
|                            | <b>Invert TX</b>        |  |
| C(0x95)                    | Reset                   |  |
| D(0xa1)                    | Device ID number        |  |
| V(0xa0)                    | <b>Firmware Version</b> |  |
| H(0x96)                    | Hello                   |  |

**Table 1 Command Set summary (I2C)** 

All of the above commands require a device address to be specified before sending the command and also **every serial command sequence must be terminated with CR** ("\r") (13) (0xd).

### **Serial**:

The device will return ACK (6) on all successful commands and NACK (21) on unsuccessful commands.

Any command beginning with an address that does not match the devices address is ignored.

## **I2C**:

Follows the normal I2C rules.

## **9. EEPROM values**

The EEPROM contains important values that control the way the device behaves. All of the values can be changed by the user using the 'W' command.

The EEPROM consists of 255 bytes and in general the first 16 bytes are used by the system, the second 16 byte are used by the device and the rest of the bytes can normally be used by the user.

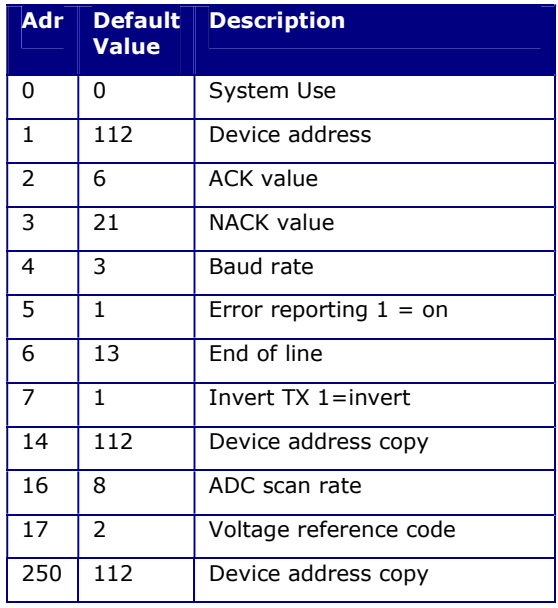

## **Table 2 EEPROM use**

The user is free to use any locations that are not occupied by the system but for future use it is best to avoid locations below 32.

EEPROM values are only read on start up so when changing values they will not normally take effect until the device is reset.

## **9.1. Address**

These EEPROM locations contains the device address. By convention the address is set to values between the values 97 to 122, no checking is made by the device so setting values outside this range may or may not work.

For security the address is stored in three places and to change the address of the device at least two of the locations need to be set otherwise the device will detect the anomaly at start up and revert to the majority value.

Normally to change the address of a device locations 1 and 14 are both changed. The device will detect this at start up and change the address in location 250 to match.

## **9.2. ACK character**

By default this is 6 but can be changed using the EERPOM Write command. The effect will not be implemented until the device is reset.

## **9.3. NACK character**

By default this is 21 but can be changed using the EERPOM Write command. The effect will not be implemented until the device is reset.

## **9.4. Baud Rate**

The Baud rate has the following values:

- 0. no valid
- 1. Baud rate is fixed at 2400
- 2. Baud rate is fixed at 4800
- 3. Baud rate is fixed at 9600 (default\*)
- 4. Baud rate is fixed at 14400
- 5. Baud rate is fixed at 19200
- 6. Baud rate is fixed at 38400
- 7. Baud rate is fixed at 57600
- 8. Baud rate is fixed at 115200

## **9.5. Turn off Error reporting**

By default error reporting is enabled and this will be reported and an output prefixed by Error, for example '**Error 2**'. This may get in the way of the program trying to control the device and so it can be disabled with this command. The effect will not be implemented until the device is reset. This does not apply to I2C if available.

### **9.6. CR Character**

By default this is 13 which is the standard ASCII CR and the whole protocol relies on this being at the end of every command. It may be that this is unsuitable in some systems and so this can be changed.

### **9.7. ADC San Rate**

The ADC scan rate can be adjusted from 128uS to 32mS in increments of 128uS. A value of 0 should not be used. As an example to set the scan rate to 5mS  $(5000/128) = 39$ .

This should be set in the EEPROM location. As the EEPROM is only read at start up it will not take effect until reset.

### **9.8. Voltage Reference Code**

The voltage reference has the following values:

- 0. Uses the Vref+ pin
- 1. 1.024V
- 2. 2.048V
- 3. 4.096V
- 4. Uses +V

Any other values will default to code 2. Obviously to use code 4 the voltage to the chip needs to be +5V.

The code set here will be the default code, it can be changed dynamically using the 'v'(3) command.

# **10. Commands**

All serial commands are proceeded by an address and terminate with CR (0xd). In the examples given below the address is 'h' or 0x68 (0x34)

When a command is accepted by the device it always returns ACK which by default is the value 6. If the device rejects the command then it will return NACK, value 21

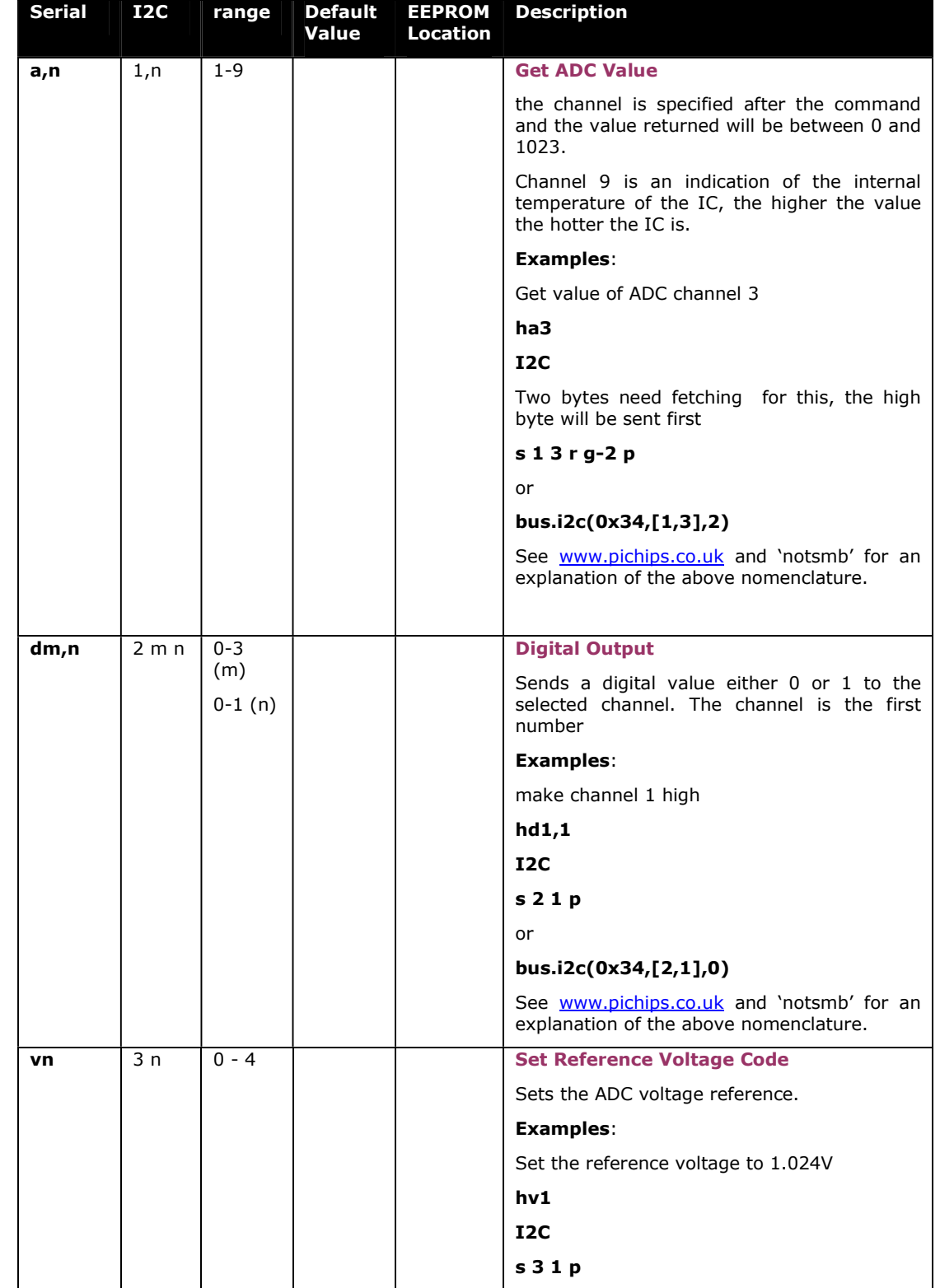

ByVac **Product Specification** 

# **I2C or Serial ADC P011/2**

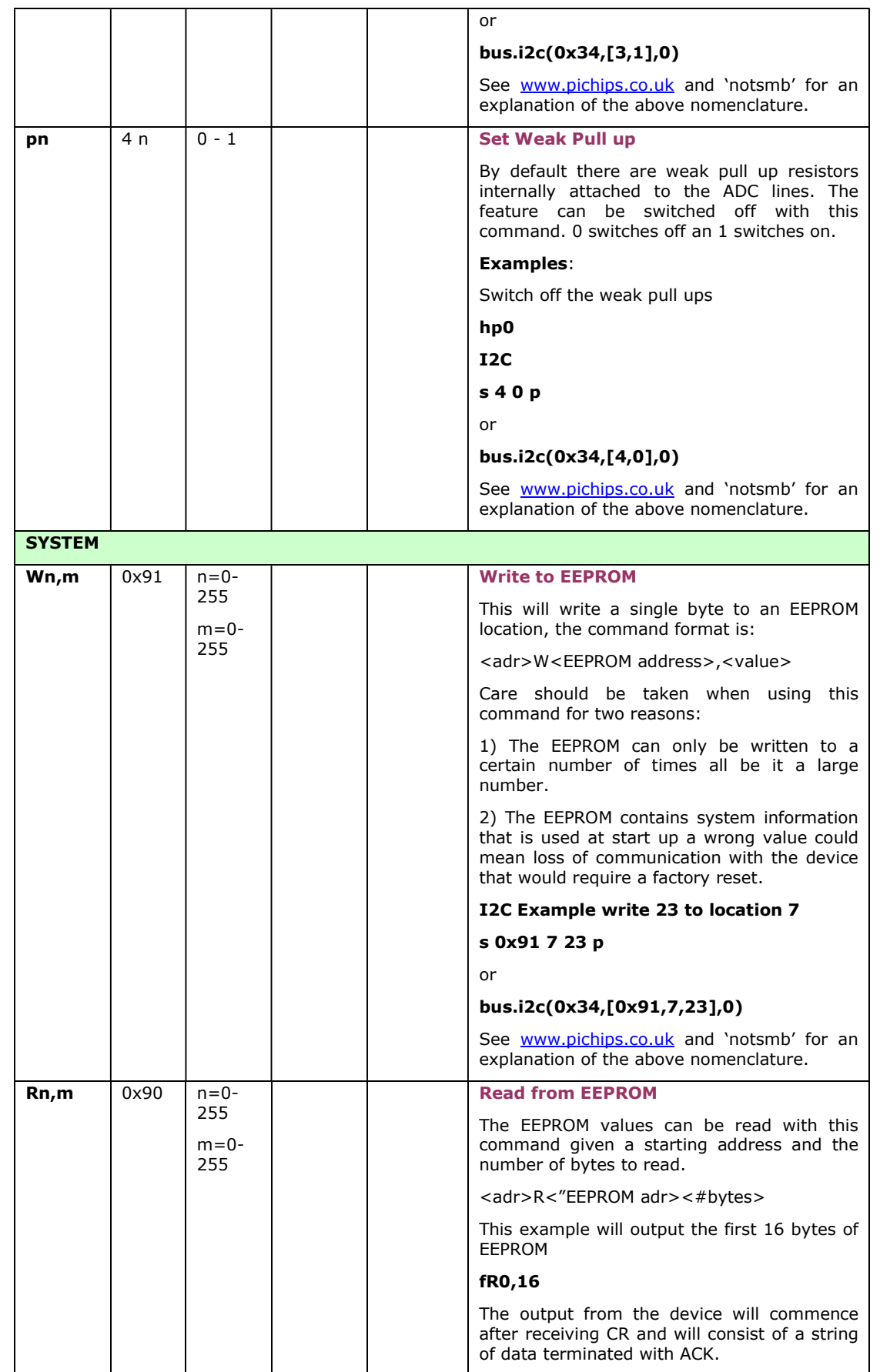

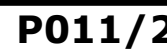

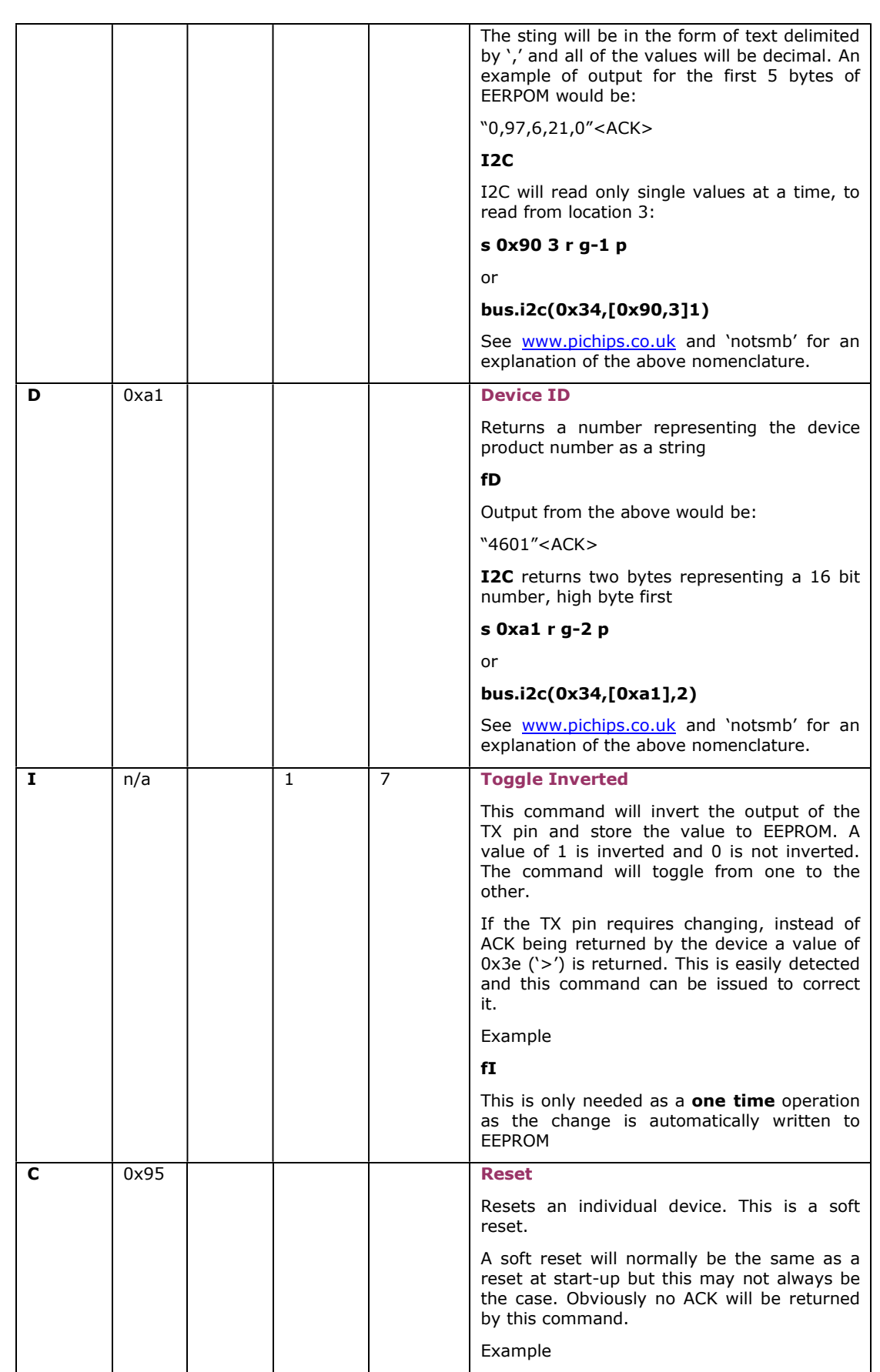

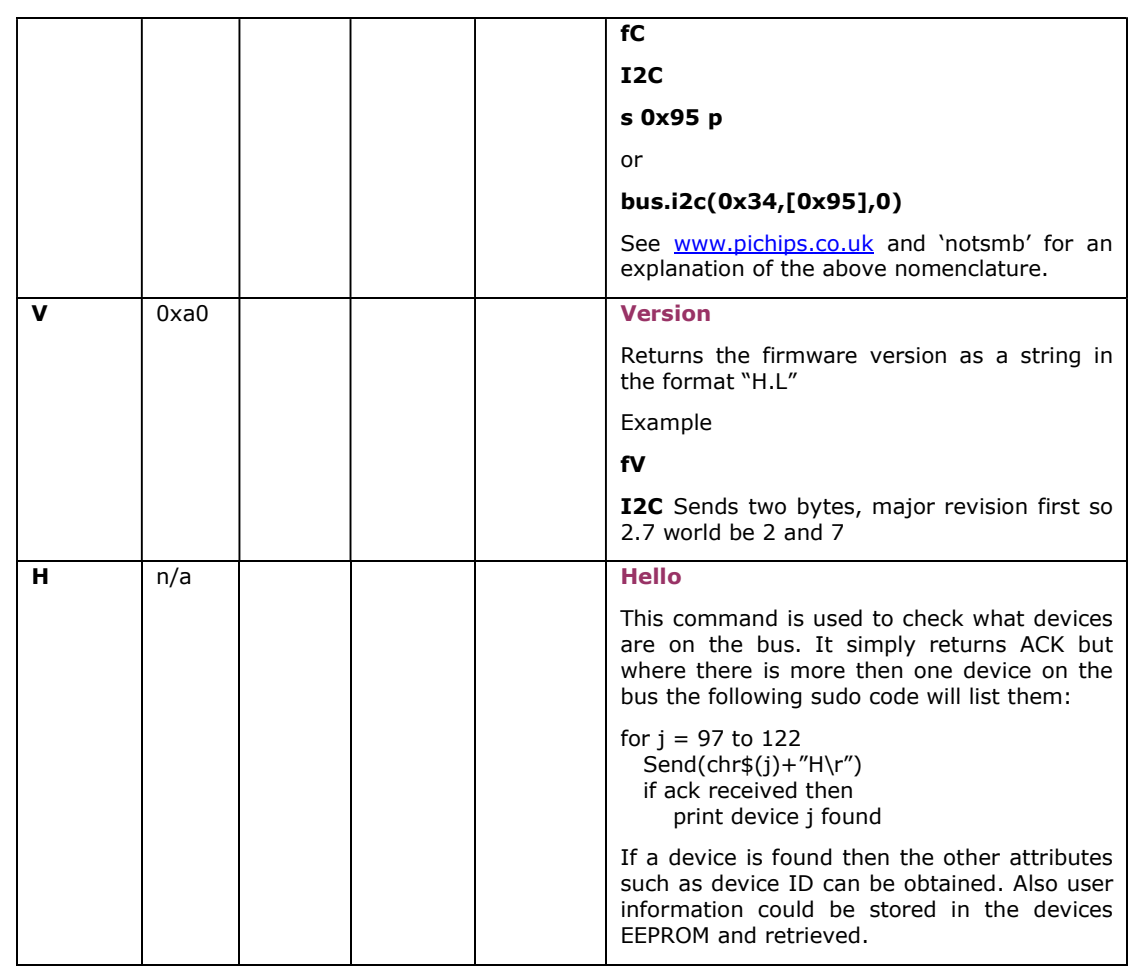